### GUIDE D'UTILISATION DU CERTIFICAT DE DECES GENERAL

Ce certificat est à remplir pour tous les décès d'individus d'au moins 28 jours. Pour les décès entre la naissance et 27 jours révolus, merci de remplir le certificat de décès néonatal.

Le certificat de décès général comporte deux volets :

- un volet administratif (nominatif)
- un volet médical (anonyme et confidentiel). La présentation de la partie médicale du certificat suit les principales recommandations de l'Organisation Mondiale de la Santé. Dans ce volet, il vous est demandé de décrire les causes ayant entraîné la mort.

Lorsqu'une recherche des causes du décès a été effectuée, un volet médical complémentaire à visée épidémiologique, est établi par le médecin ayant réalisé le diagnostic des causes de décès. Le volet médical complémentaire anonyme ne contient pas de volet administratif et est accessible uniquement en ligne. Le contenu du VMC est identique au volet médical et permet exclusivement de compléter les causes de décès.

## INSTRUCTIONS POUR REMPLIR LE VOLET MEDICAL

Le volet médical comprend deux sections : celle des causes de décès et celle des informations complémentaires. En remplissant le volet médical, le médecin certificateur donne l'explication médicale du décès qui paraît la plus probable ainsi que les informations complémentaires en lien avec les causes de décès.

# CAUSES DE DECES

#### **PARTIE 1** :

Cette partie doit contenir l'enchaînement des évènements morbides ayant conduit à la mort en partant de la cause immédiate (en ligne a) jusqu'à la cause initiale du décès en dernière ligne.

La cause immédiate est la maladie terminale, traumatisme ou complication ayant directement entraîné la mort

La cause initiale correspond à la maladie ou traumatisme à l'origine de la séquence des événements morbides ayant entraîné la mort. La ligne la plus basse mentionne cette cause initiale qui débute l'enchaînement des causes intermédiaires jusqu' à la cause immédiate en ligne a.

Dans cette partie, il est demandé d'écrire une seule cause par ligne. Cette partie doit toujours être remplie, même en cas d'obstacle médico-légal. En cas de doute, il est demandé au médecin certificateur de mentionner l'enchaînement des causes qui paraît le plus probable.

Pour chaque cause, indiquez en bout de ligne l'intervalle de temps entre la cause et le décès.

#### **PARTIE 2** :

Dans cette partie, les causes à indiquer correspondent à des comorbidités, facteurs de risques, état physiologiques, pathologies ayant contribué au décès mais non impliquées directement dans l'enchaînement des évènements décrits en partie 1.

Cette partie peut éventuellement contenir plusieurs pathologies. Les intervalles de temps peuvent également être utilisés.

Précisions: Si les causes de décès inscrites manquent de précisions la cause initiale retenue risque de s'avérer indéterminée.

Il est demandé une attention particulière pour les cas suivants :

**Morts violentes :** Détailler les circonstances et l'intention (accident de voiture, suicide, homicide, chute accidentelle, intoxication volontaire…).

**Alcools/Drogues :** Indiquer s'il s'agit d'une intoxication aiguë ou d'un usage continu et s'il y a dépendance. Si la consommation d'alcool ou de drogues a directement entraîné le décès, indiquez-le dans la partie I, en précisant les conséquences de cette consommation.

**Hématomes et hémorragies :** Préciser s'il est traumatique ou non. S'il est traumatique, préciser les circonstances (chute, accident, …).

**Diabète :** Préciser si de type 1 ou 2.

**Hépatites :** Préciser l'évolution, l'étiologie (aiguë, chronique, alcoolique, viral (type A,B,C…)).

**Infection des voies urinaires :** Préciser l'organisme responsable, la cause sous-jacente de l'infection. Si elle est due à l'immobilité : précisez les causes de l'immobilité.

**Infarctus :** Préciser le site et la cause (artériosclérose, embolique, …).

**Maladies infectieuses :** Indiquer l'organisme pathogène et le siège de la maladie (ex. tuberculose).

**Interventions chirurgicales, procédures médicales et médicaments :** Préciser la maladie ou le traumatisme qui a rendu nécessaire l'intervention chirurgicale, la procédure médicale ou le médicament et les complications.

**Néoplasie/tumeur :** Préciser le type morphologique s'il est connu (malin, bénin, indéterminé). Préciser le siège primitif (s'il n'est pas connu, l'indiquer clairement). Préciser le siège secondaire.

**Pneumopathie d'inhalation :** Indiquer si possible la pathologie ou l'évènement sous-jacent.

**Thrombose :** Préciser artérielle ou veineuse, le vaisseau sanguin. Si post-chirurgical ou immobilité : préciser la maladie qui a causé la chirurgie ou l'immobilité

Pour faciliter la compréhension et l'interprétation des causes de décès il est demandé de :

- NE PAS UTILISER D'ABREVIATION (IRA/IRC)
- **ETRE LISIBLE**
- UTILISER LE VOCABULAIRE MEDICAL COURANT
- NE PAS UTILISER DE CARACTERES SPECIAUX "-:</( )!?
- EVITER D'UTILISER L'EXPRESSION « OU »

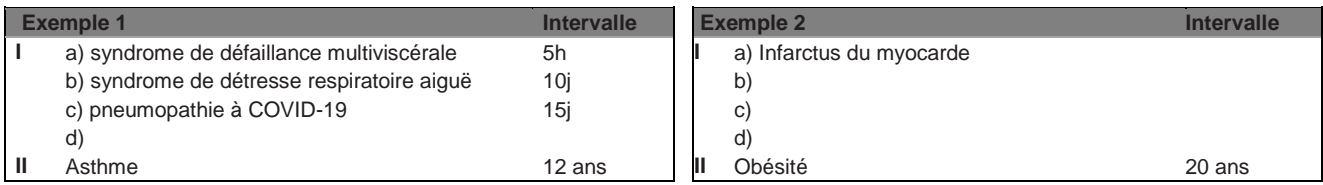

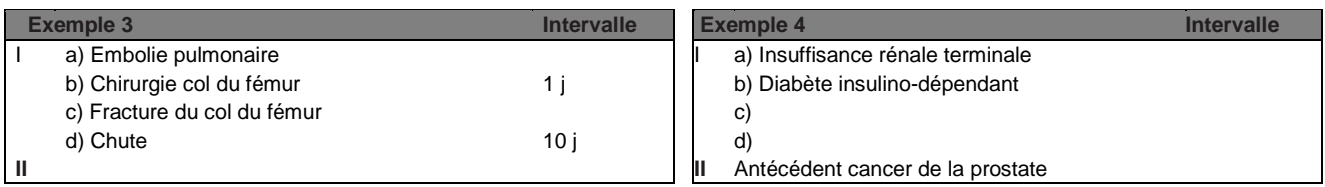

#### INFORMATIONS COMPLEMENTAIRES

Pour les informations complémentaires, une et une seule réponse est à renseigner par item.

Lieu du décès : Indiquer le lieu « institutionnel » du décès (Domicile, établissement de santé, voie publique…). Pour les personnes domiciliées en EHPAD décédant à l'EHPAD, cochez « EHPAD ».

Mort Subite : Indiquer s'il s'agit d'un décès brutal ou inattendu, évocateur de mort subite (décès non traumatique avec un mode de survenue brutal et inattendu)

Circonstances apparentes du décès : Indiquer s'il semble s'agir d'une mort naturelle (maladie, vieillesse…), d'une mort violente (accident, suicide, agression) ou si une enquête est en cours ou encore si les circonstances apparentes sont indéterminées. En cas d'homicide, cocher agression et le préciser dans les causes.

Mort Violente : S'il s'agit d'une mort violente (accident, suicide, homicide (agression)…), indiquer le lieu de survenue de l'évènement déclencheur.

Grossesse : : Renseigner l'état de grossesse au moment du décès. Indiquer également si la grossesse a contribué au décès.

Activité professionnelle : Indiquer si le décès est survenu lors d'une activité professionnelle rémunérée (même à domicile ou pendant un trajet).

Recherche de la cause : Indiquez si une recherche médicale ou médico-légale a été demandée.